Subject: Re: Calculating fertility rates Posted by [schoumaker](https://userforum.dhsprogram.com/index.php?t=usrinfo&id=1145) on Mon, 09 Oct 2017 06:42:01 GMT [View Forum Message](https://userforum.dhsprogram.com/index.php?t=rview&th=63&goto=13247#msg_13247) <> [Reply to Message](https://userforum.dhsprogram.com/index.php?t=post&reply_to=13247)

Hello,

You should use the individual recode data file (IAIR52FL.dta), and not the BR file. Below are the results you get - which are the same as the ones in Table 4.1 of the report. Best regards, Bruno

. use IAIR52FL.dta, clear

. tfr2

weight variable is v005 Preparing table of events and exposure for 3 year(s) preceding the survey Period covered: 3/2003 to 2/2006 Central date is 2004.7274 Number of cases (women): 124148 Number of person-years (weighted): 350470.53 Number of events (weighted): 33513.922

ASFRs - TFR

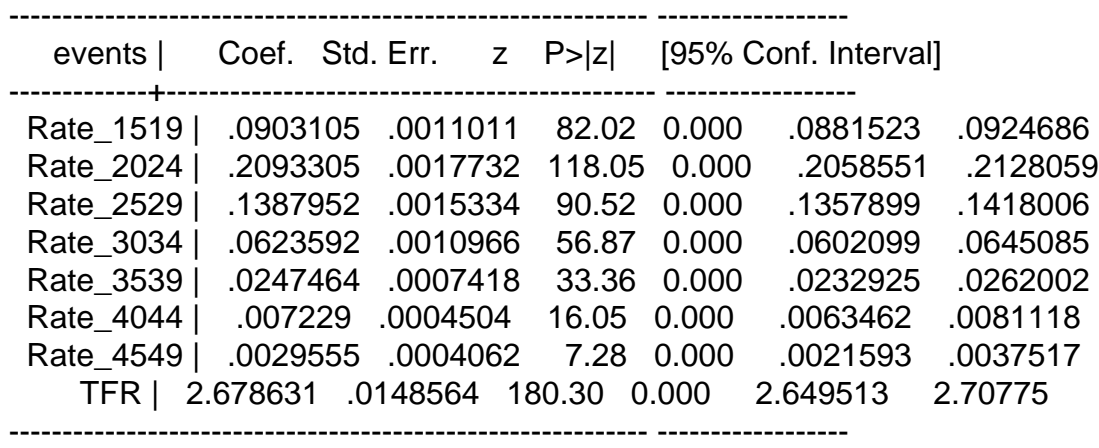